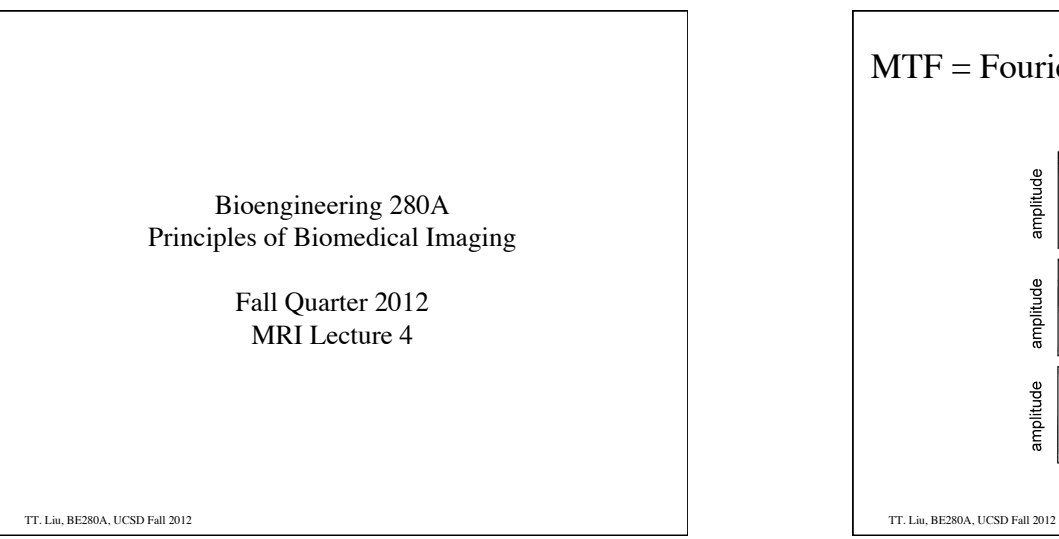

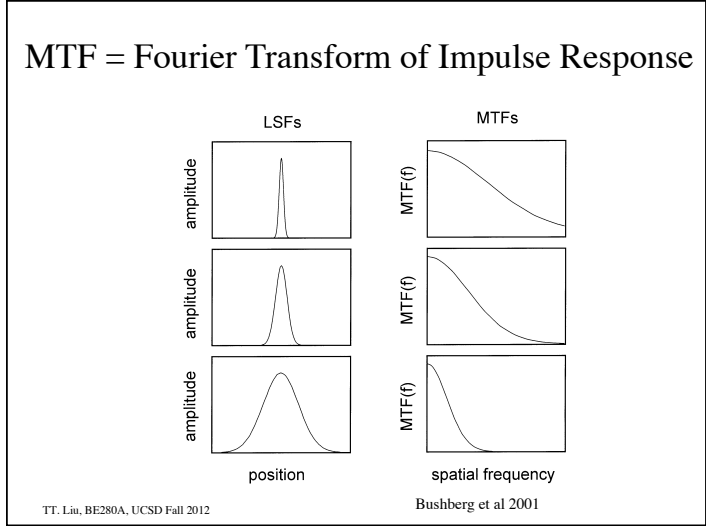

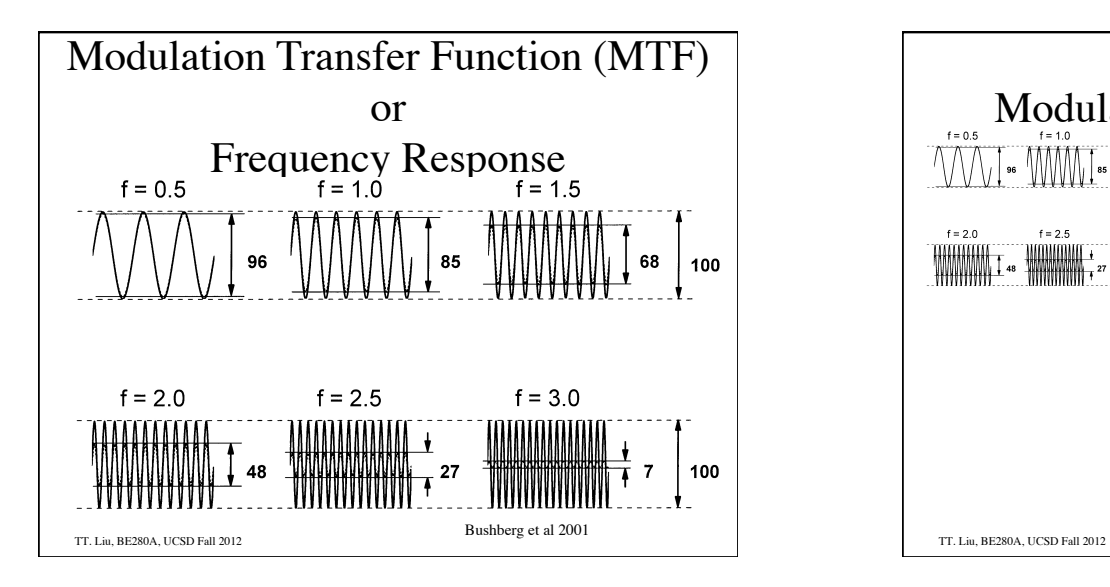

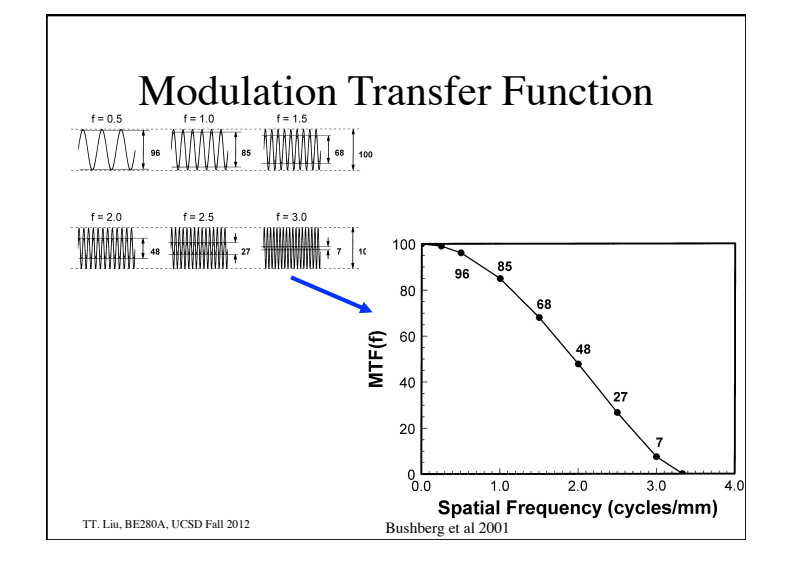

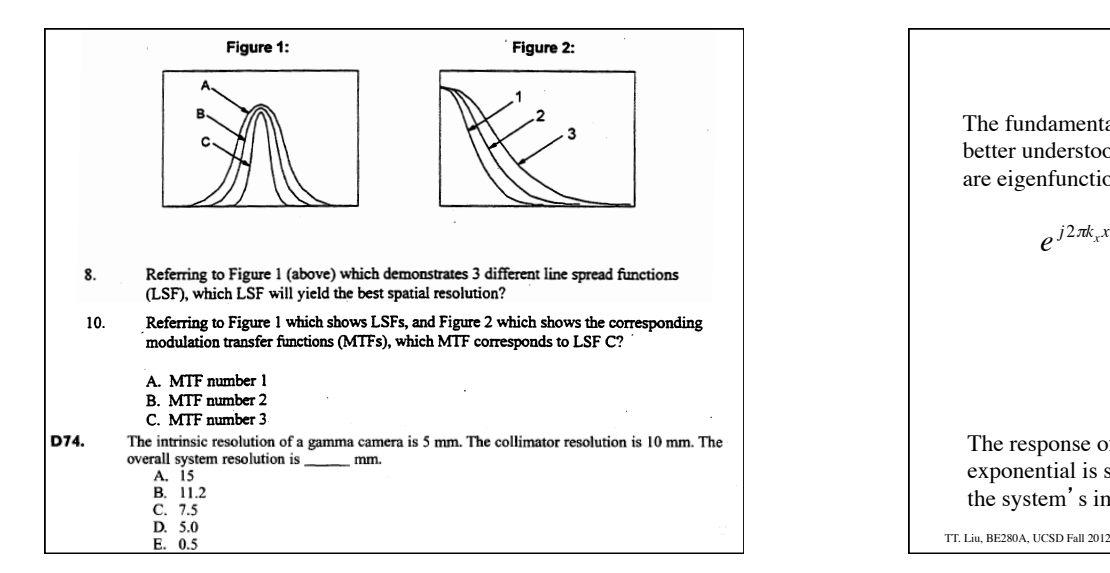

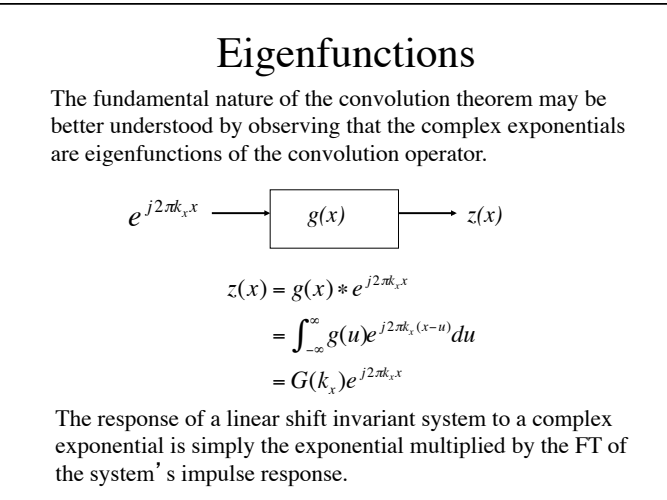

TT. Liu, BE280A, UCSD Fall 2012 Convolution/Multiplication  $h(x) = \int_{-\infty}^{\infty} H(k_x) e^{j2\pi k_x x} dk_x$ Now consider an arbitrary input *h(x)*.  $h(x) \longrightarrow g(x) \longrightarrow z(x)$ Recall that we can express  $h(x)$  as the integral of weighted complex exponentials. Each of these exponentials is weighted by  $G(k<sub>x</sub>)$  so that the response may be written as  $z(x) = \int_{-\infty}^{\infty} G(k_x) H(k_x) e^{j2\pi k_x x} dk_x$ 

TT. Liu, BE280A, UCSD Fall 2012 Convolution/Modulation Theorem  $F\{g(x) * h(x)\} = \int_{-\infty}^{\infty} \int_{-\infty}^{\infty} g(u) * h(x - u) du \, \bigg| e^{-j2\pi k_x x}$  $\int_{-\infty}^{\infty} \left| \int_{-\infty}^{\infty} g(u) * h(x-u) du \right| e^{-j2\pi k_x x} dx$  $=\int_{-\infty}^{\infty} g(u) \int_{-\infty}^{\infty} h(x-u) e^{-j2\pi k_x x}$  $\int_{-\infty}^{\infty} g(u) \int_{-\infty}^{\infty} h(x-u) e^{-j2\pi k_x x} dx du$  $=\int_{-\infty}^{\infty} g(u)H(k_x)e^{-j2\pi k_x u}$  $\int_{-\infty}^{\infty} g(u)H(k_x)e^{-j2\pi k_xu}du$  $= G(k_x)H(k_x)$ Convolution in the spatial domain transforms into multiplication in the frequency domain. Dual is modulation  $F{g(x)h(x)} = G(k_x) * H(k_x)$ 

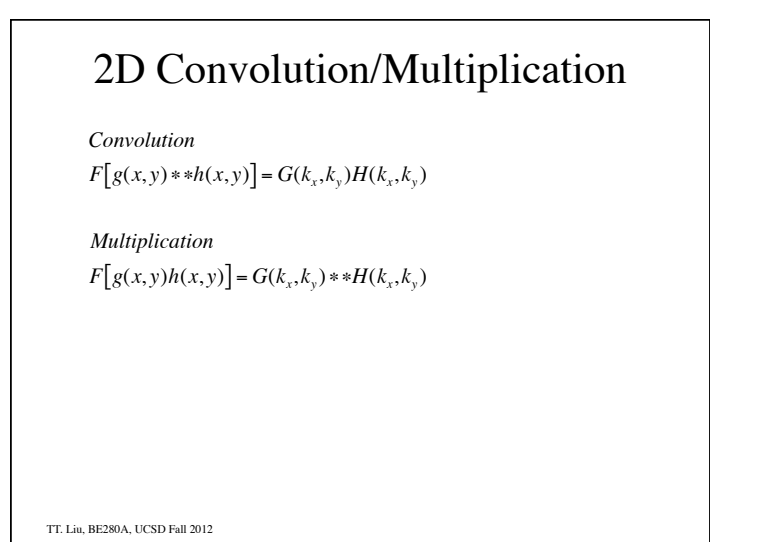

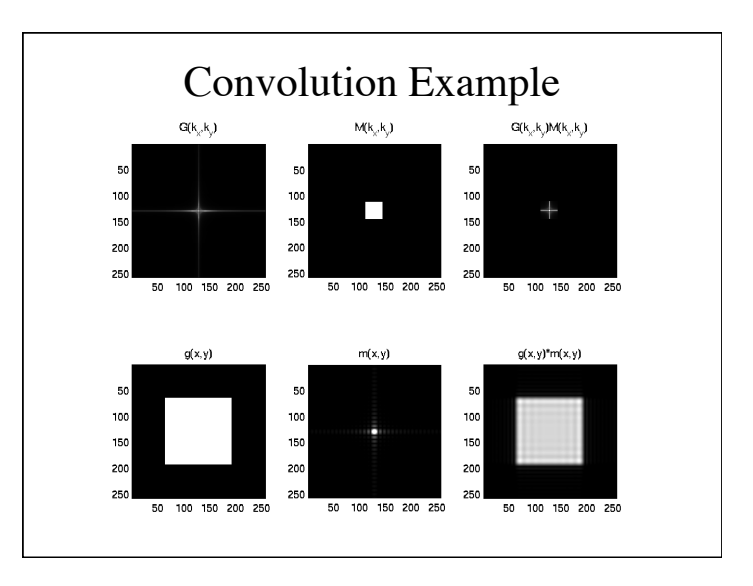

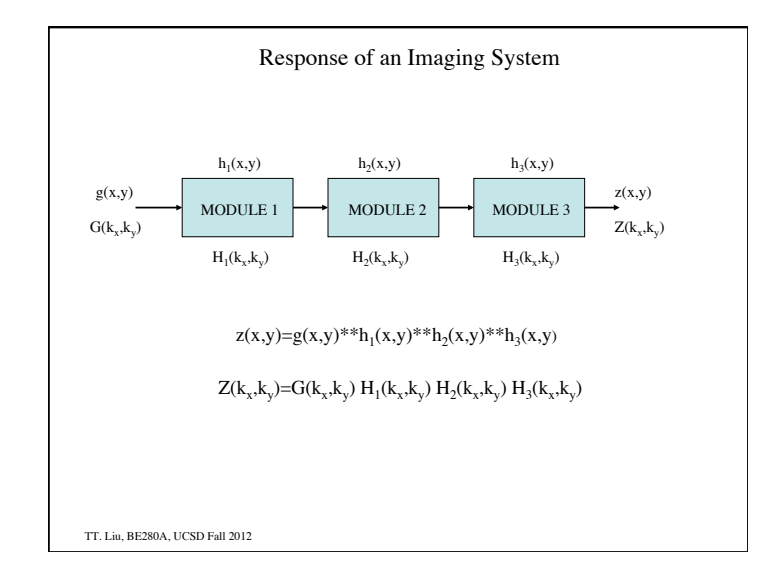

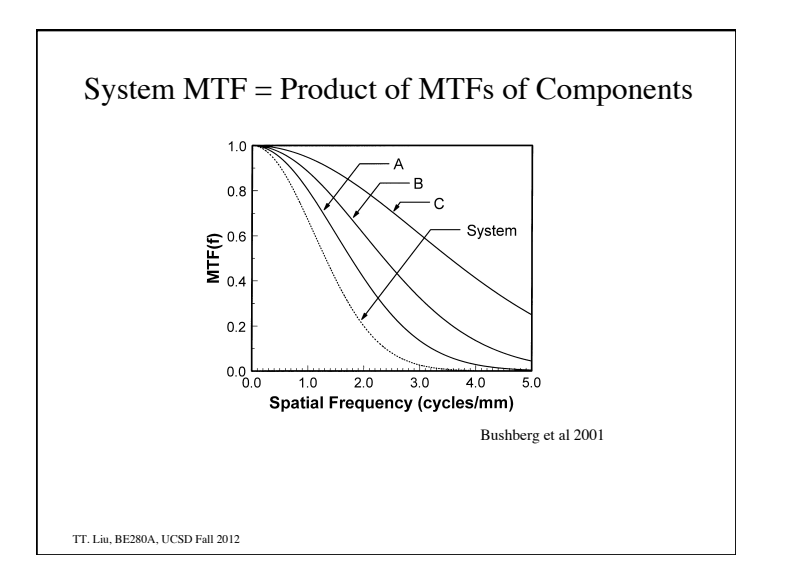

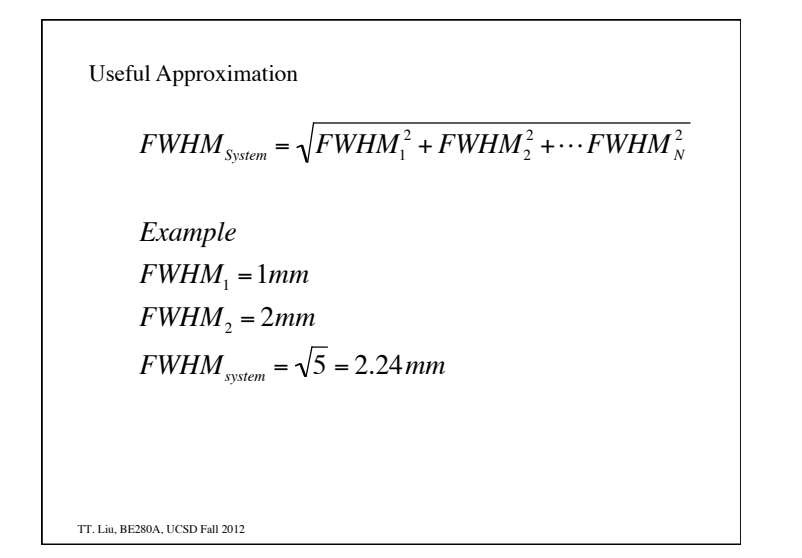

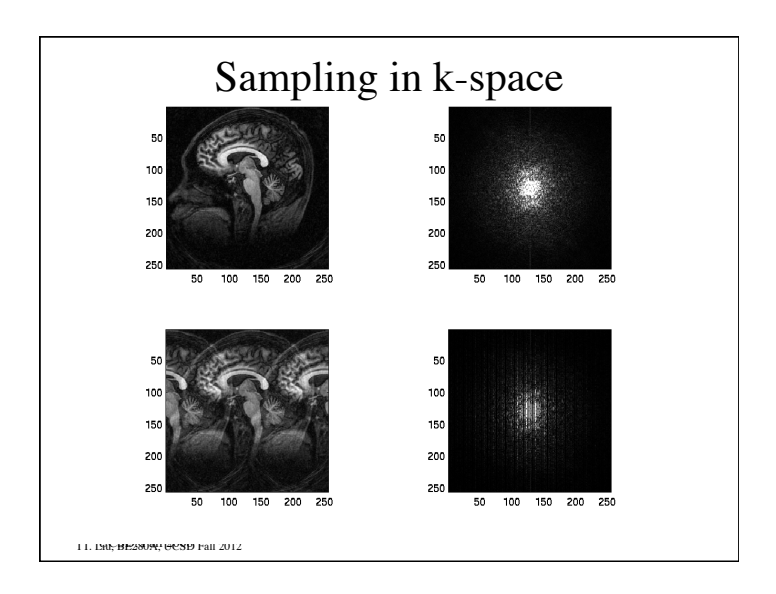

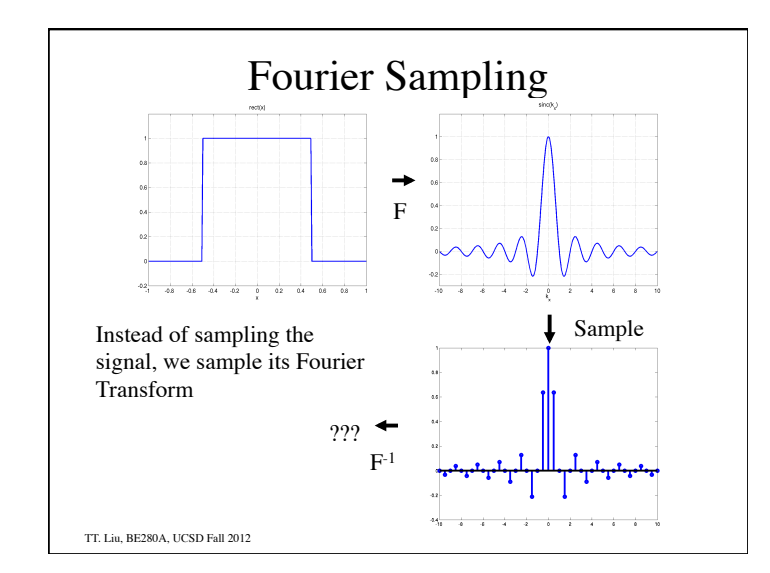

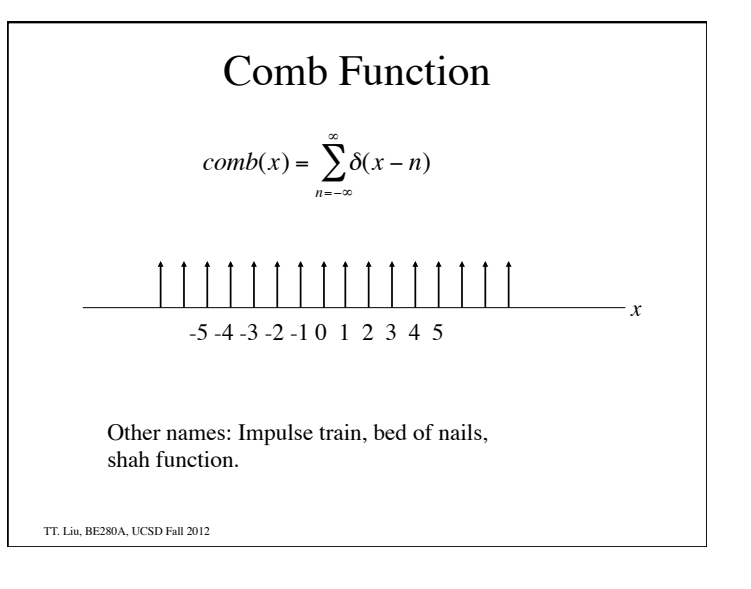

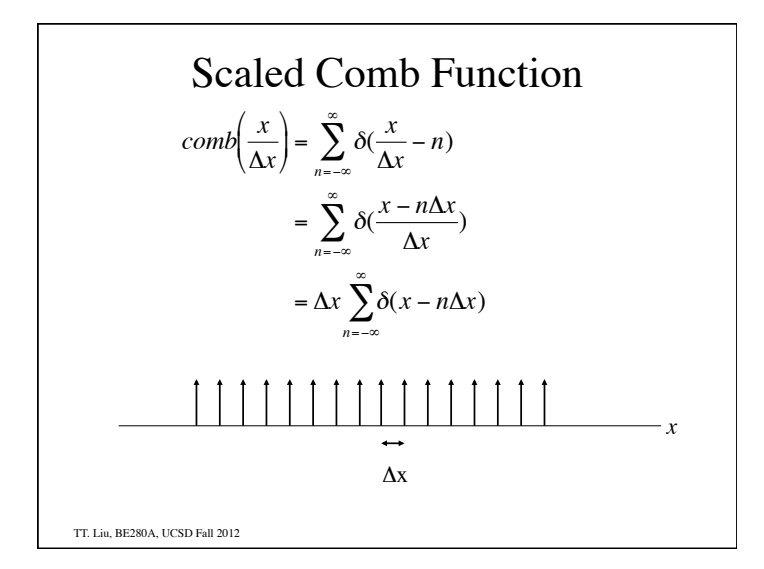

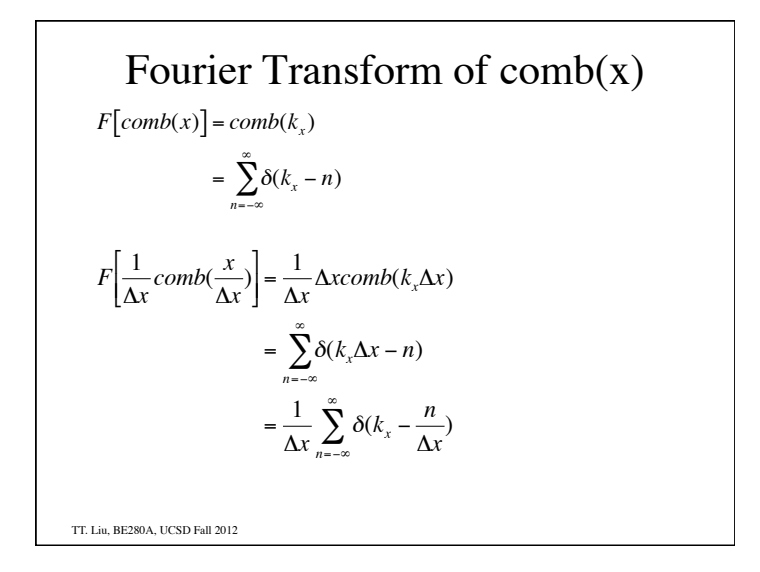

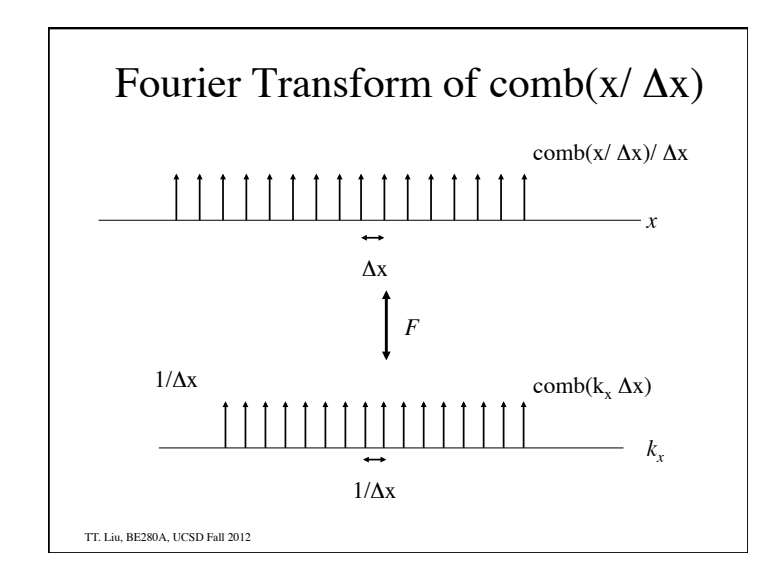

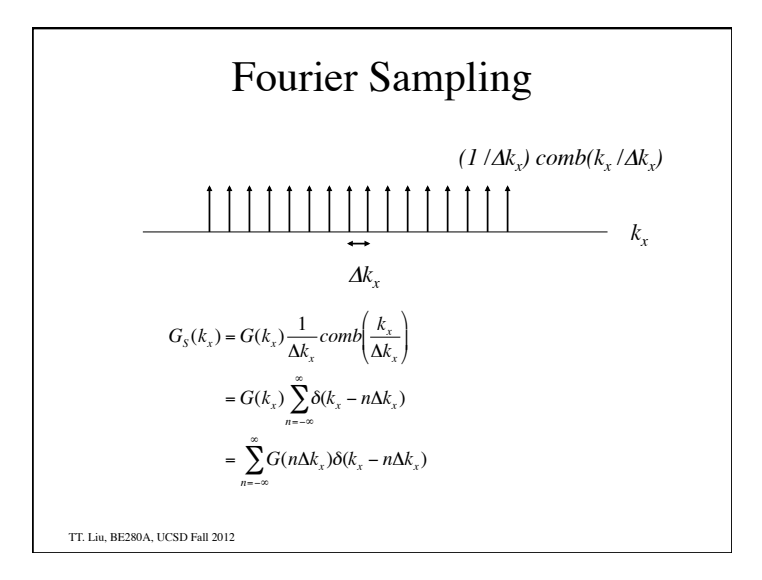

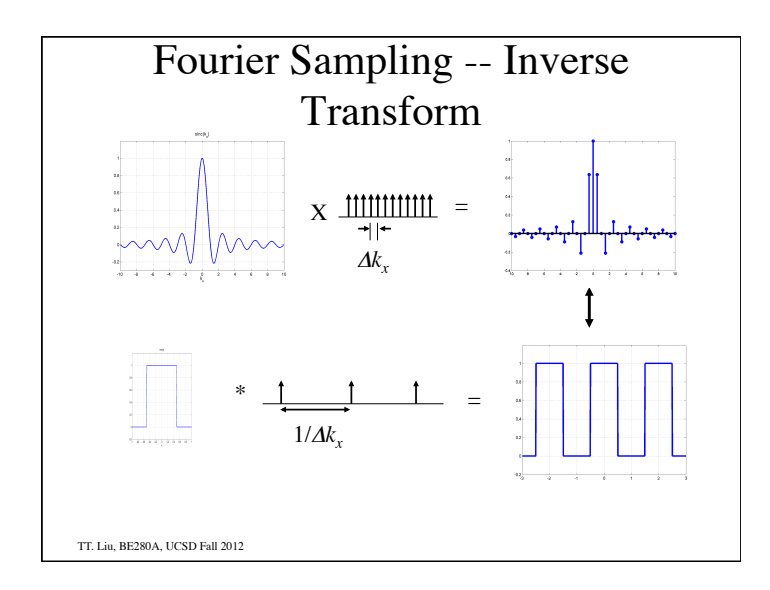

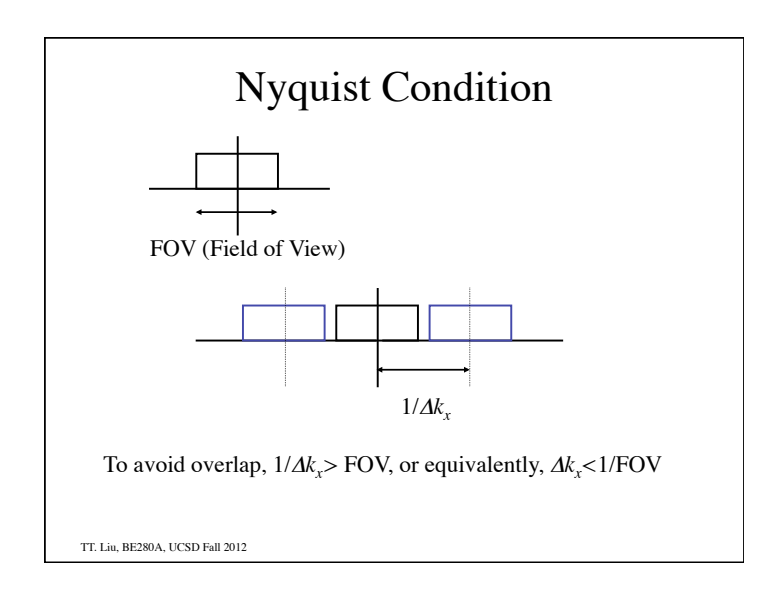

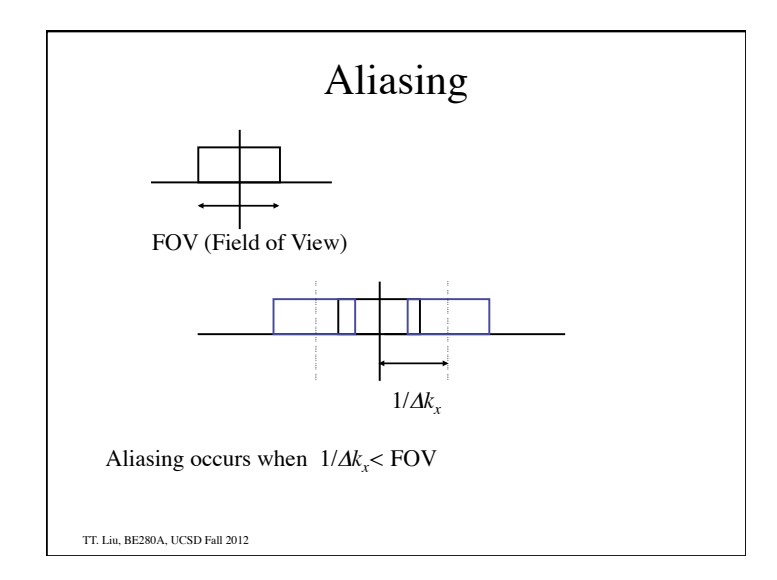

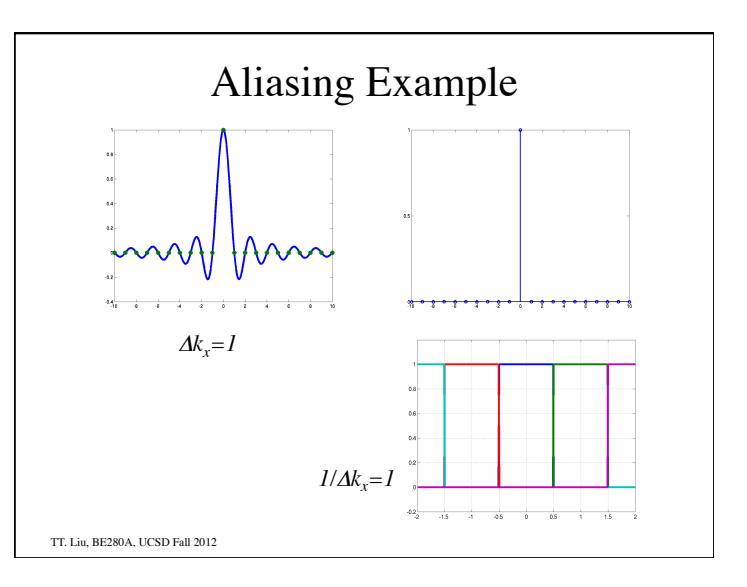

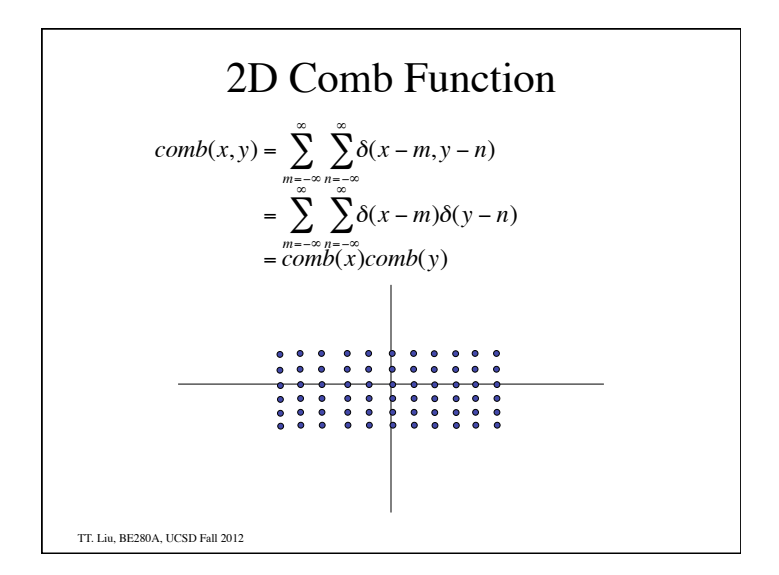

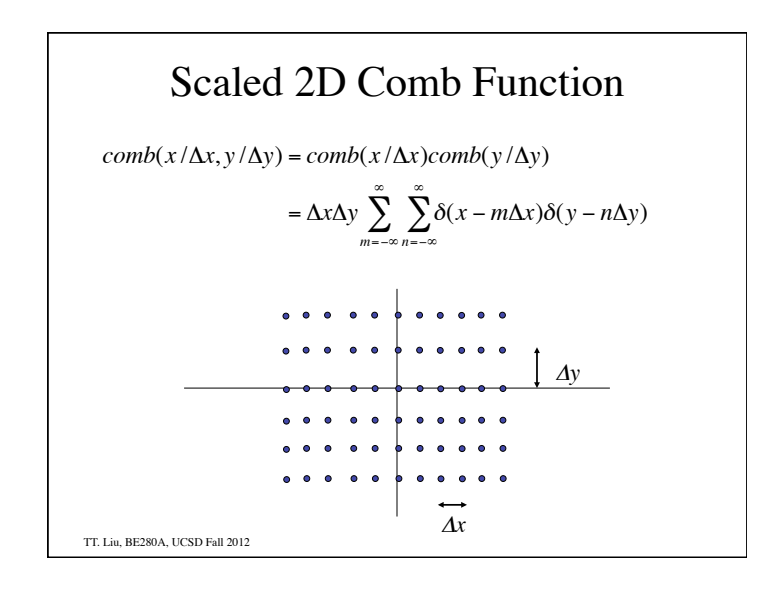

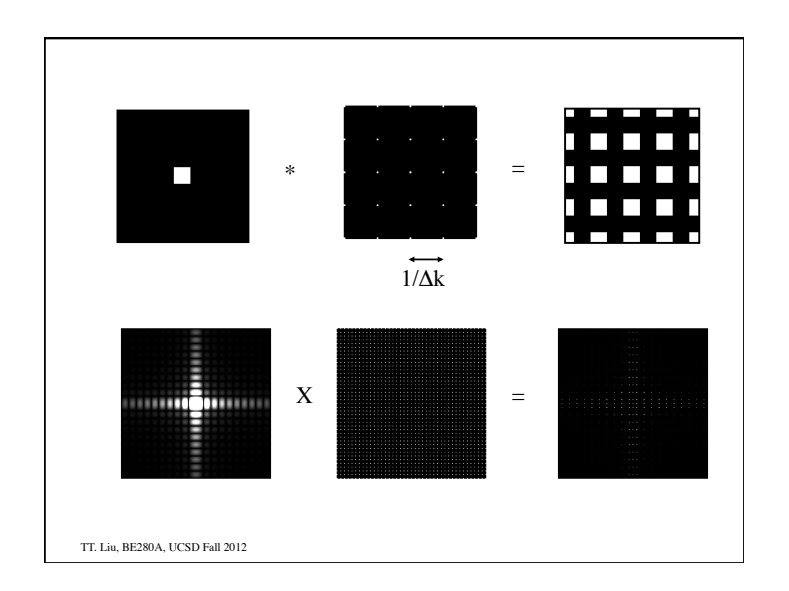

$$
2D \text{ k-space sampling}
$$
\n
$$
G_{s}(k_{x},k_{y}) = G(k_{x},k_{y}) \frac{1}{\Delta k_{x} \Delta k_{y}} \text{ comb}\left(\frac{k_{x}}{\Delta k_{x}},\frac{k_{y}}{\Delta k_{y}}\right)
$$
\n
$$
= G(k_{x},k_{y}) \sum_{m=-\infty}^{\infty} \sum_{n=-\infty}^{\infty} \delta(k_{x} - m\Delta k_{x},k_{y} - n\Delta k_{y})
$$
\n
$$
= \sum_{m=-\infty}^{\infty} \sum_{n=-\infty}^{\infty} G(m\Delta k_{x},n\Delta k_{y}) \delta(k_{x} - m\Delta k_{x},k_{y} - n\Delta k_{y})
$$
\n
$$
T_{\text{min, BE280A, UCSD Fall 2012}}
$$

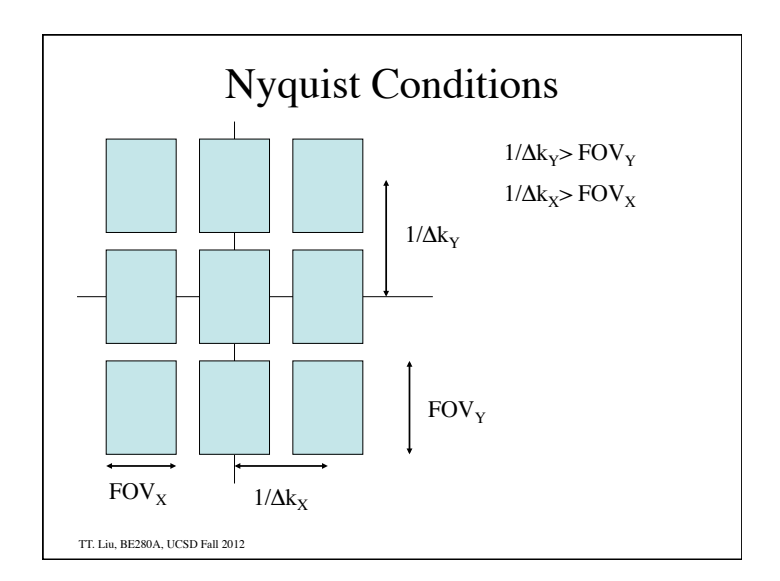

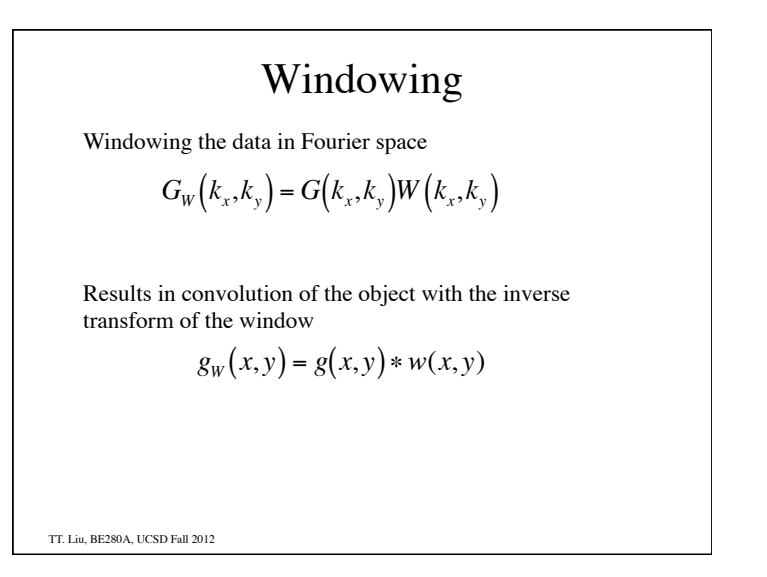

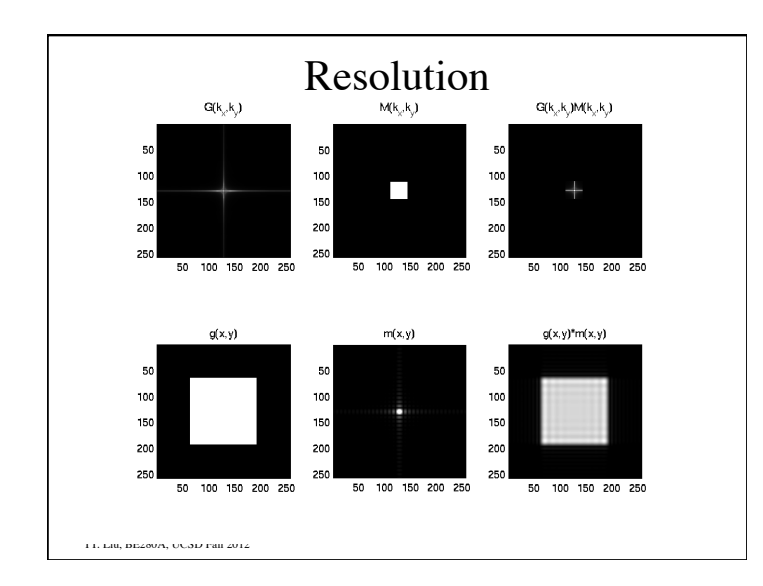

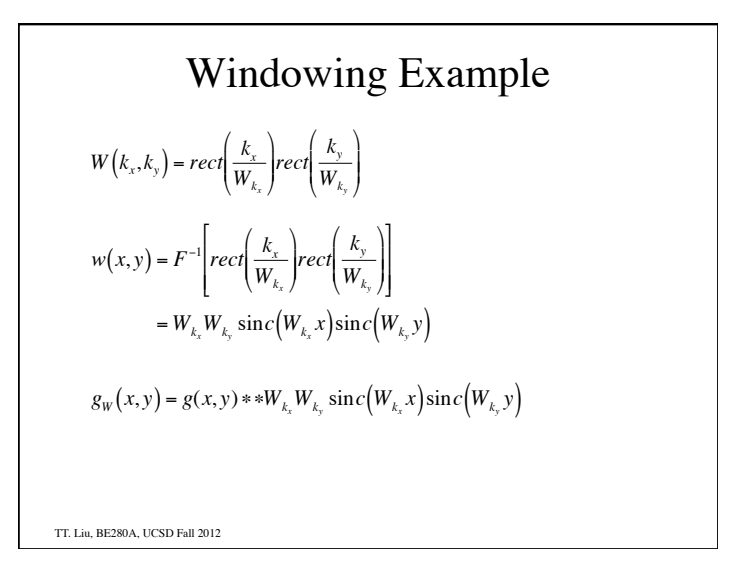

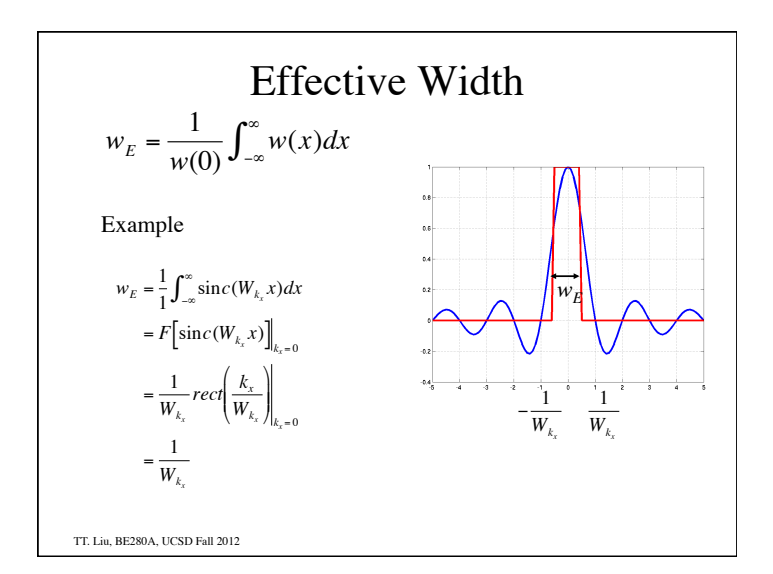

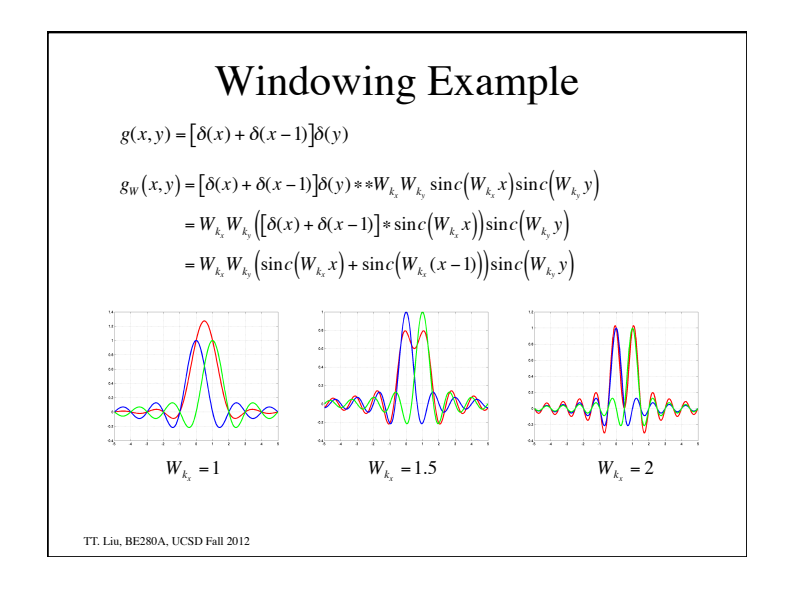

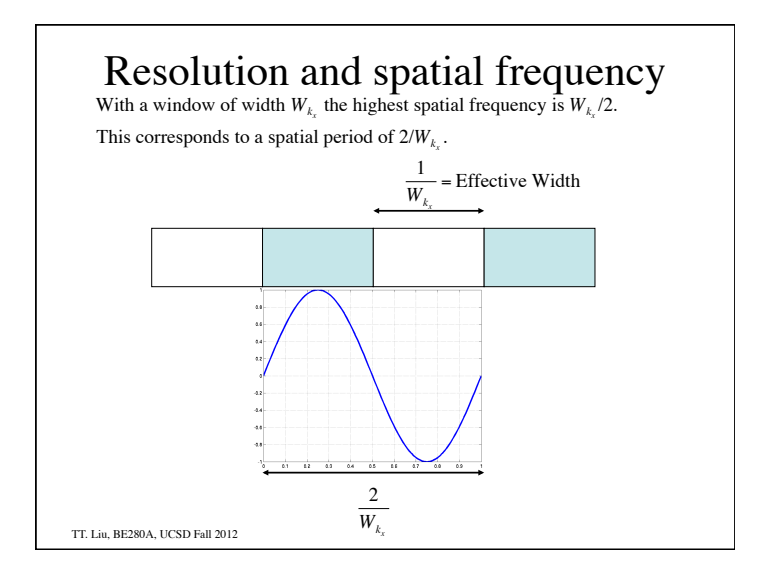

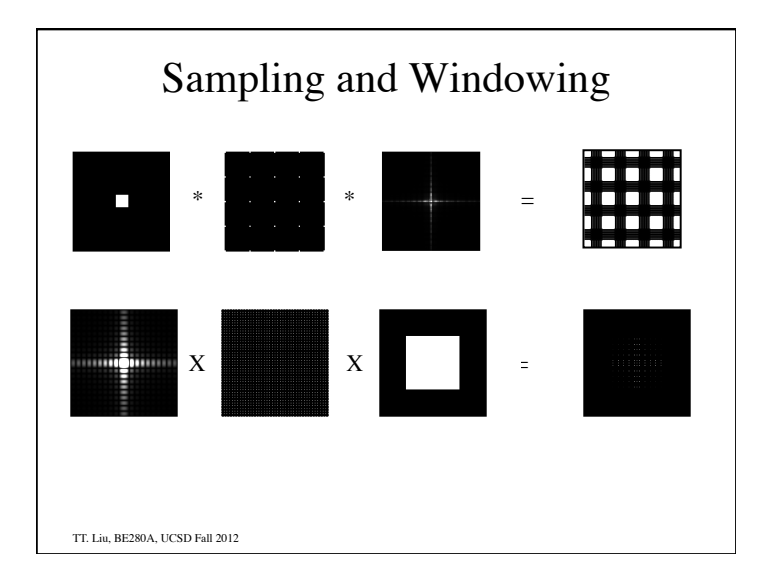

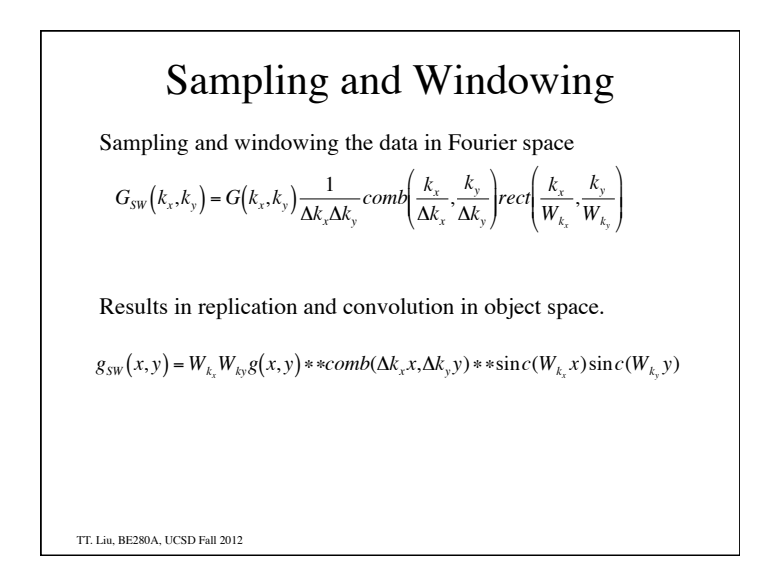

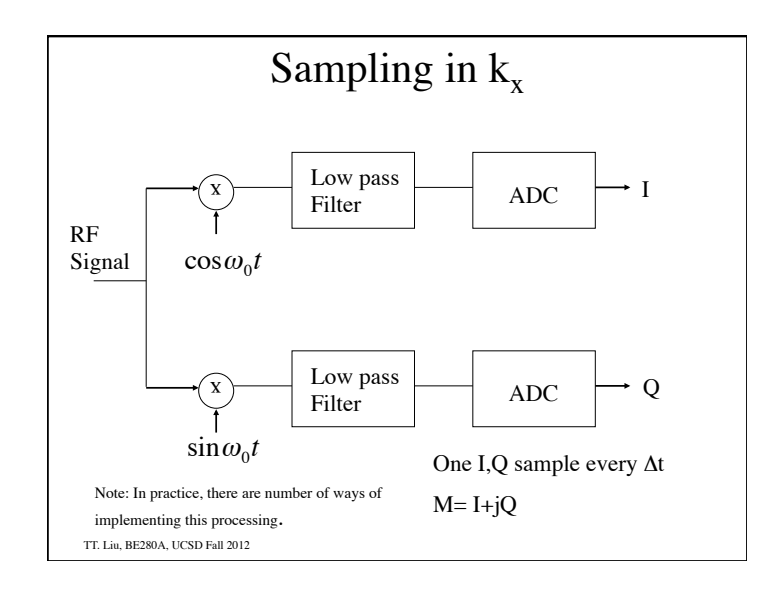

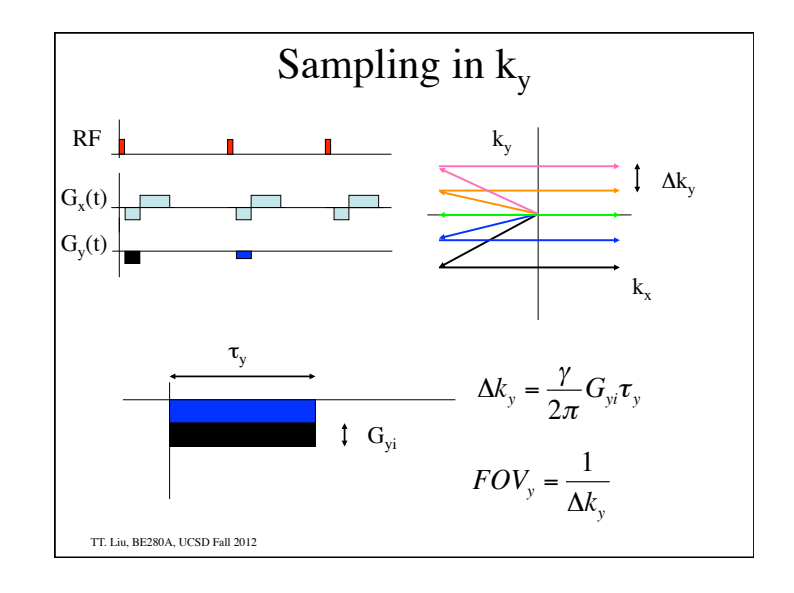

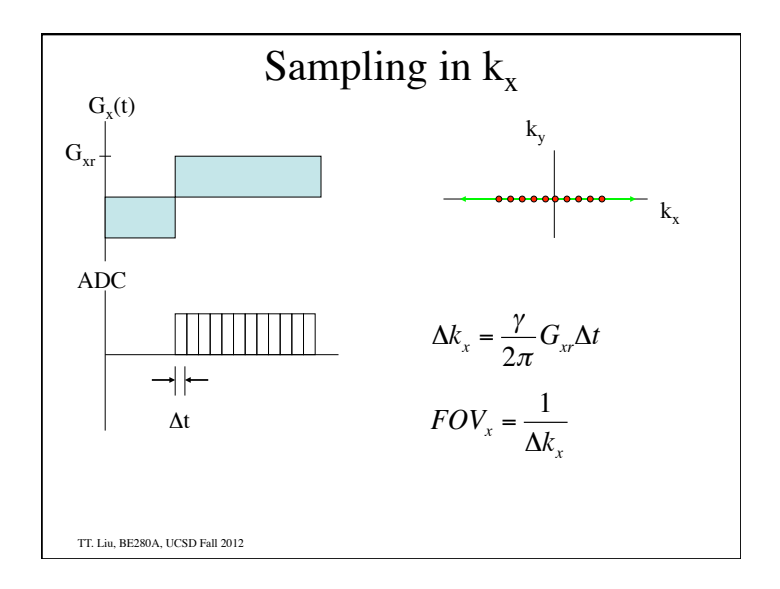

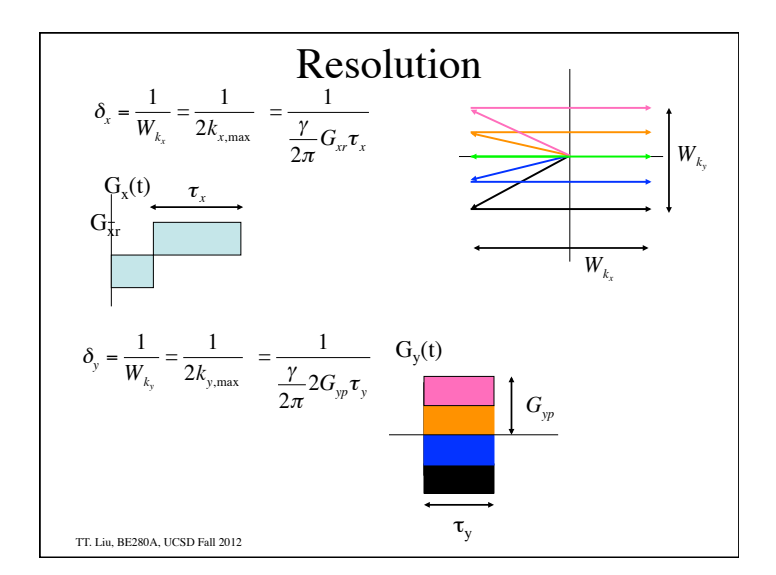

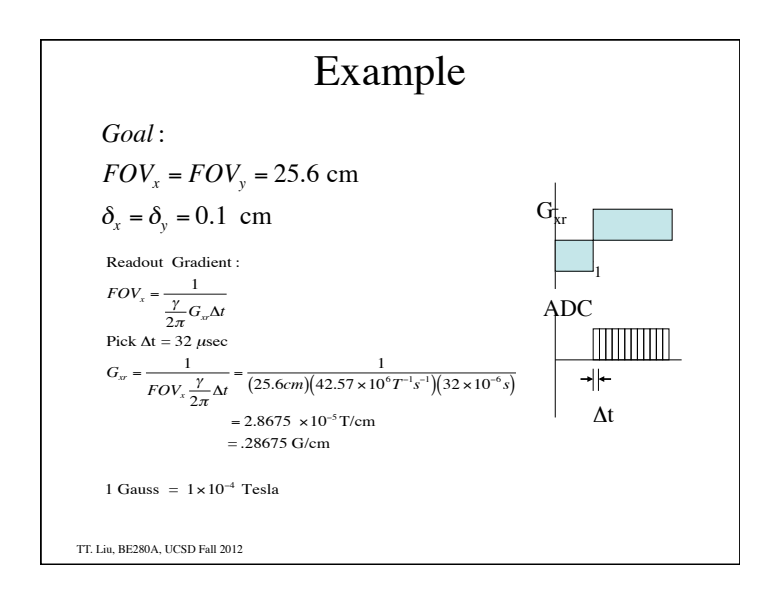

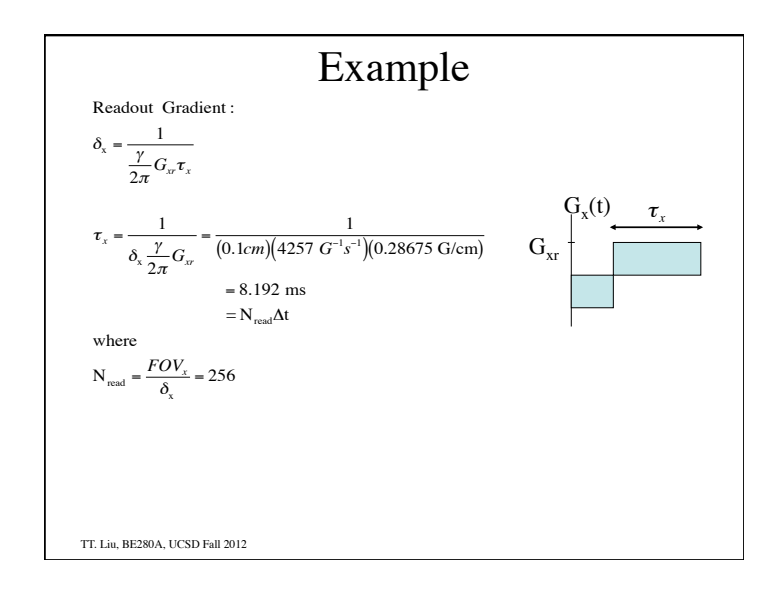

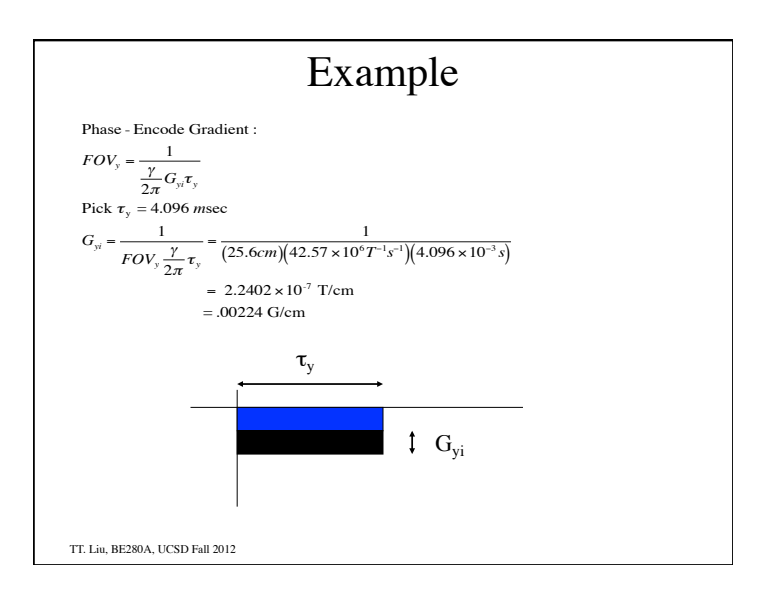

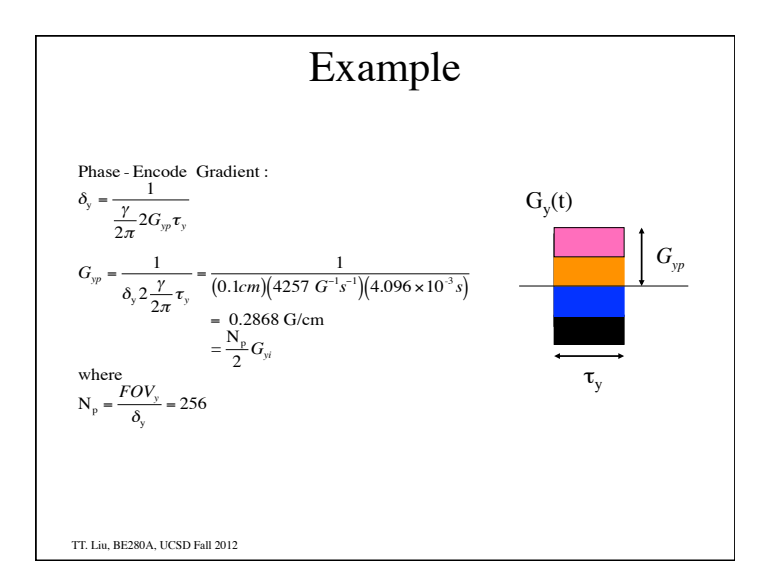

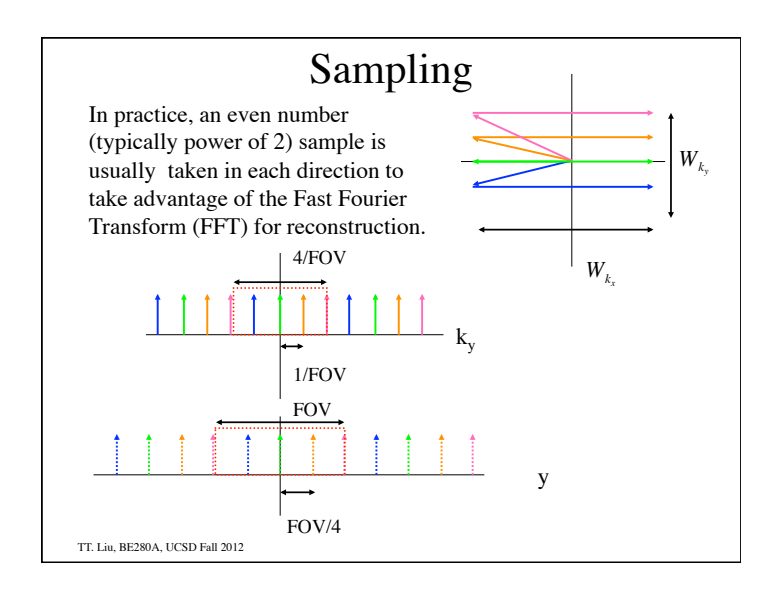

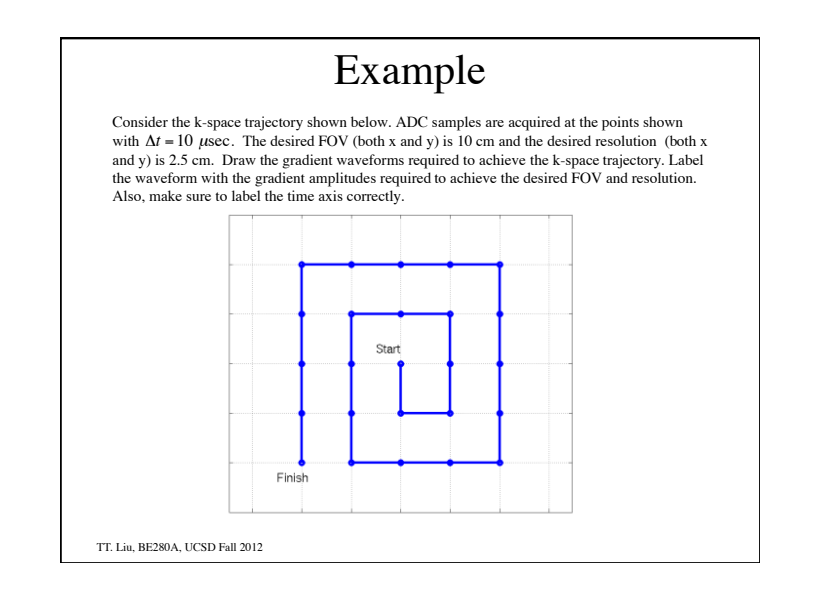

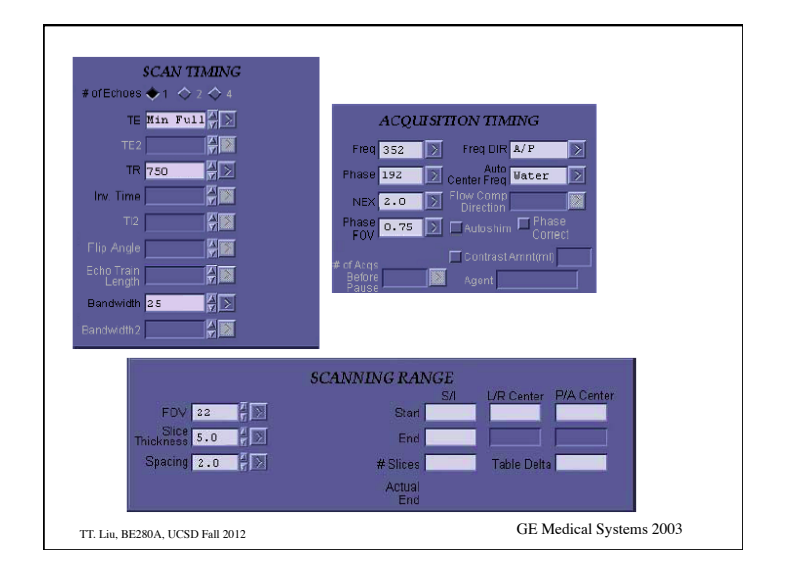

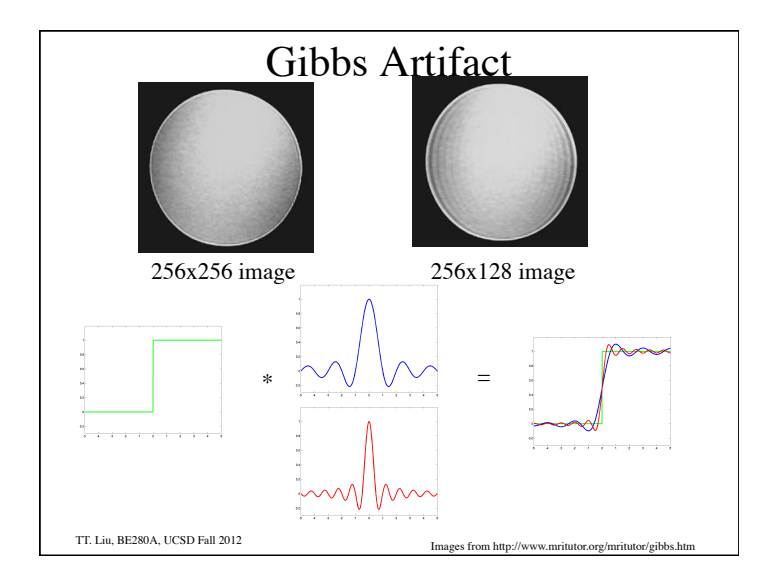

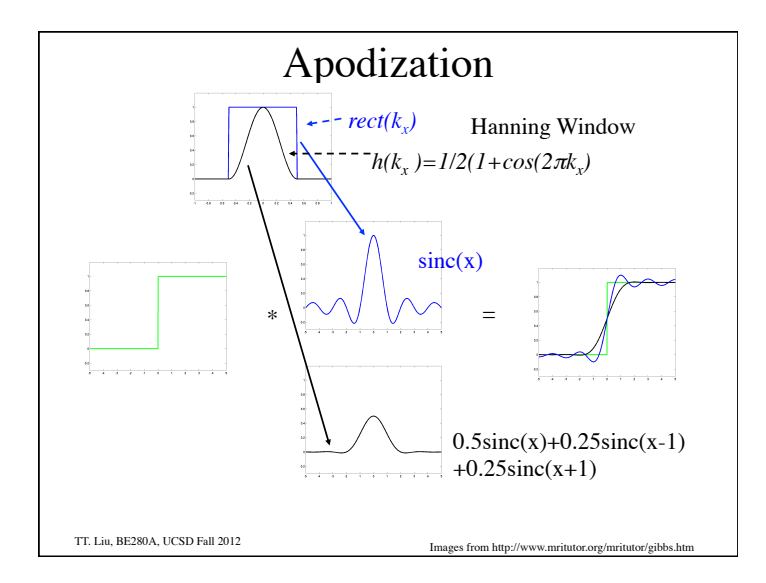

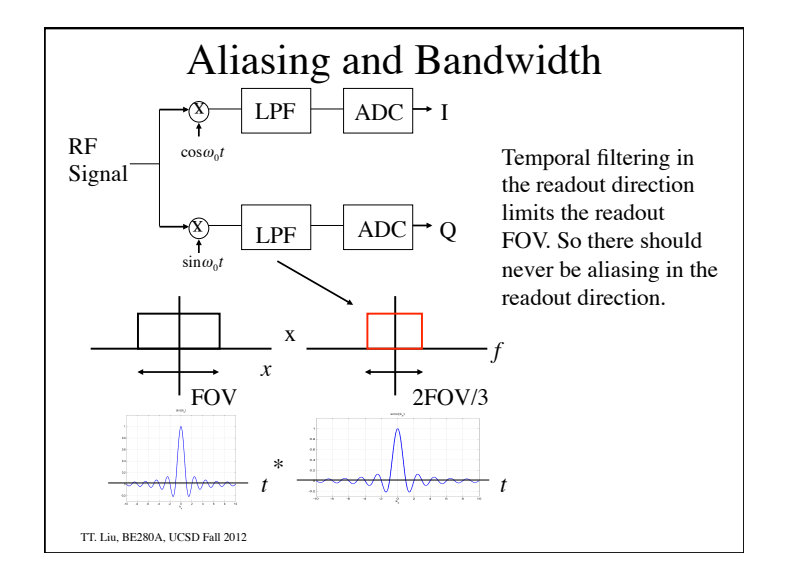

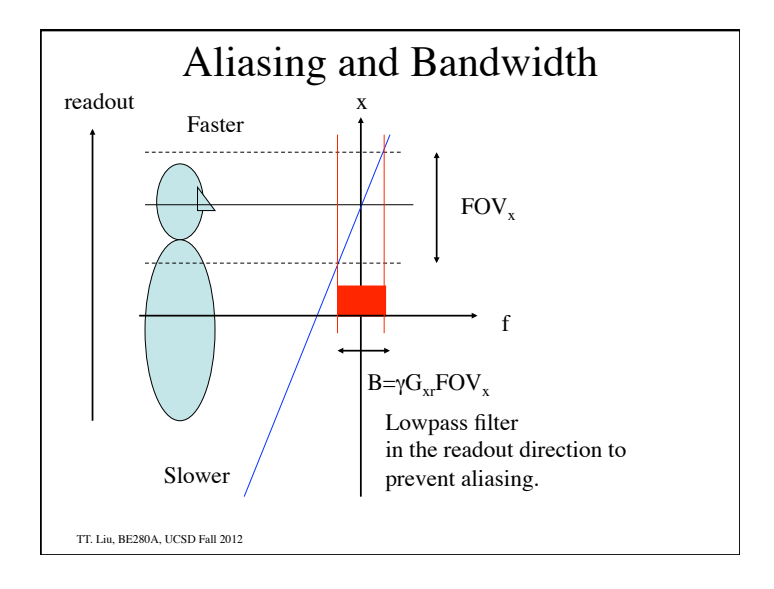

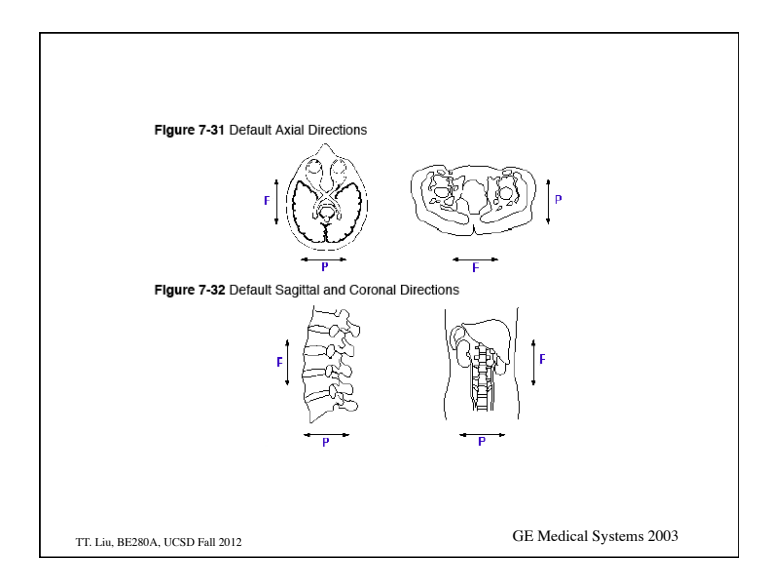